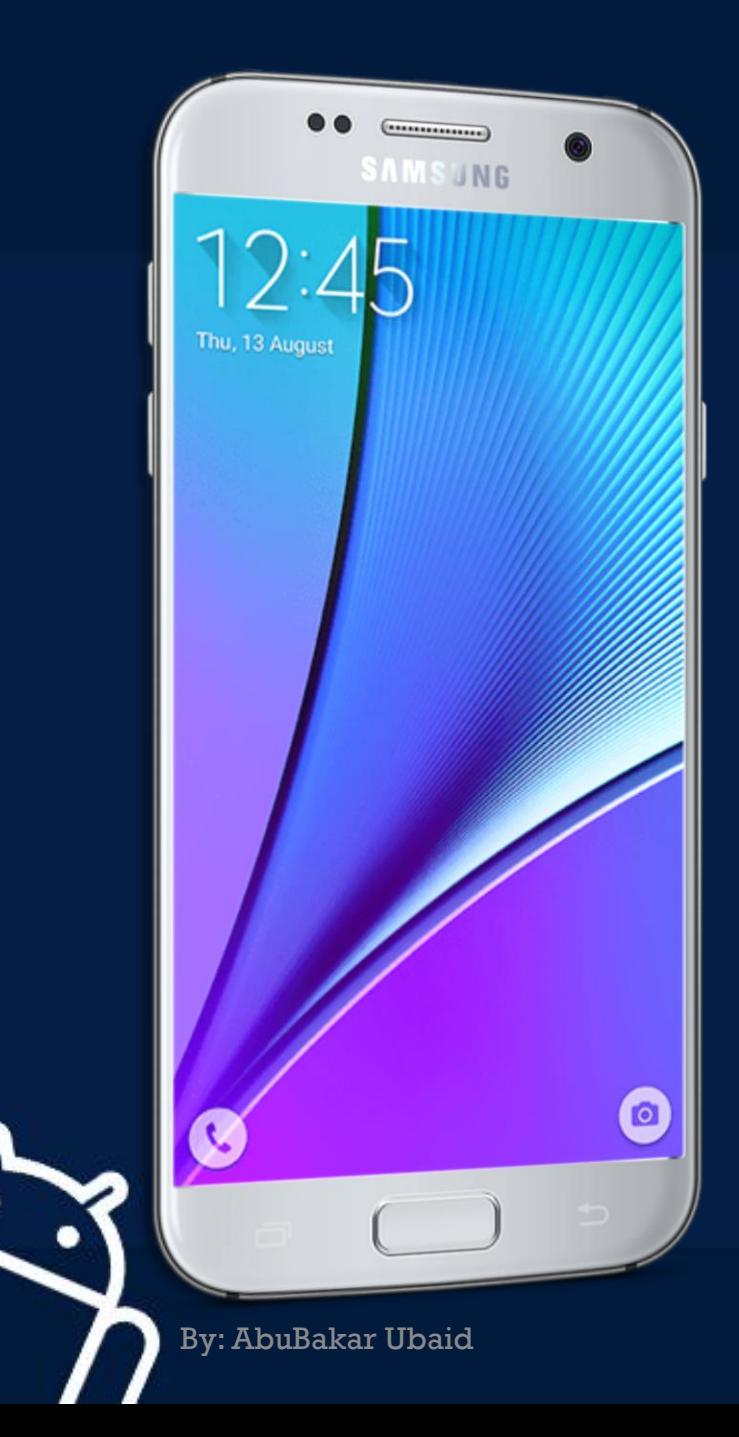

# MOBILE APPLICATION DEVELOPMENT

### CIOFCND

LECTURE - 01

### WHAT IS ANDROID?

- Mobile operating system based on **Linux Kernel**
- User Interface for touch screens
- Used on **over 80%** of all smartphones
- Powers devices such as watches, TVs, and cars
- Over **2 Million Android apps** in Google Play store

- **Highly customizable for devices / by vendors**
- **-** Open source

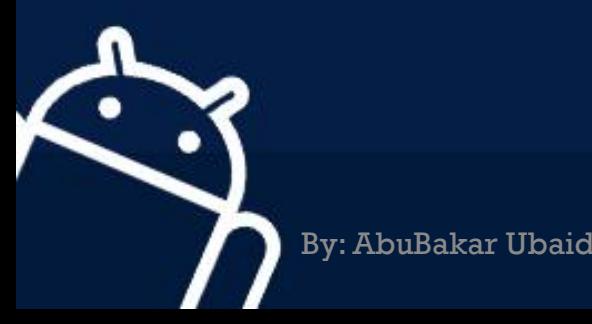

### IDE **(Integrated Development Environment)**

- Software suite that consolidates basic tools required to write and test software.
- Without an IDE, a developer must select, deploy, integrate and manage all of these tools separately.
- An IDE can be a standalone application or it can be part of a larger package.

**GACUD** 

- **For example:** 
	- Net beans, Eclipse, Android Studio

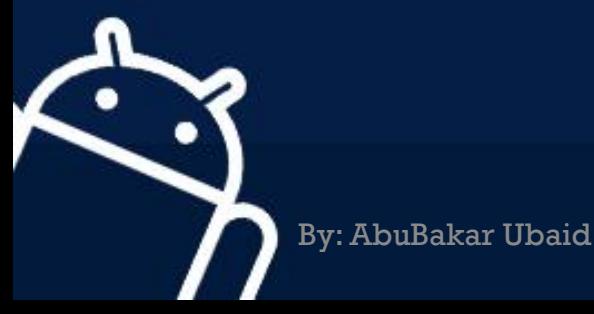

### JDK **(Java Development Kit)**

- **The JDK** is one of three core technology packages used in Java programming, along with the JVM (Java Virtual Machine) and the JRE (Java Runtime Environment).
- The **JVM** is the Java platform component that executes programs.
- The **JRE** is the on-disk part of Java that creates the JVM.
- The **JDK** allows developers to create Java programs that can be executed and run by the JVM and JRE.

**GACAD** 

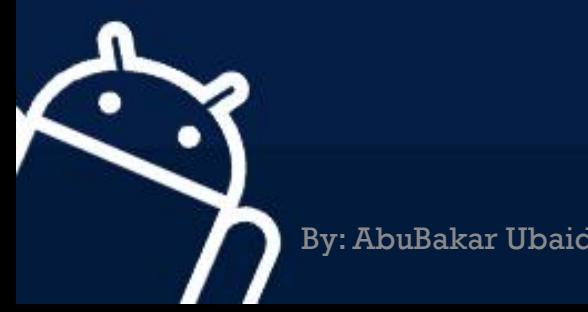

### JDK - JRE - JVM

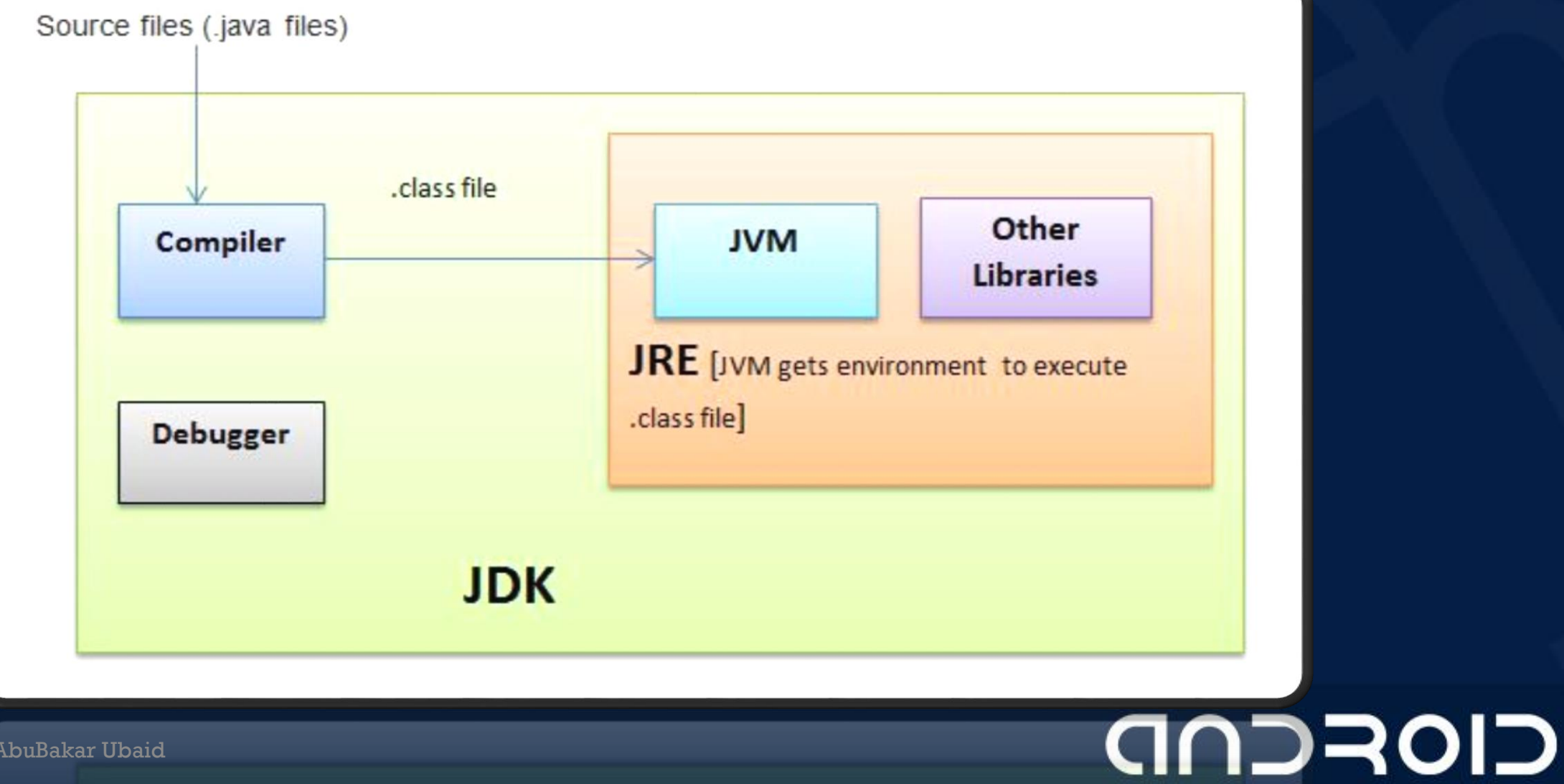

By: AbuBakar Ubaid

### AVD **(Android Virtual Device)**

- **AVD** is an emulator configuration that allows developers to test the application by simulating the real device capabilities.
- We can configure the AVD by specifying the hardware and software options.

**IOFCND** 

 AVD manager enables an easy way of creating and managing the AVD with its graphical interface

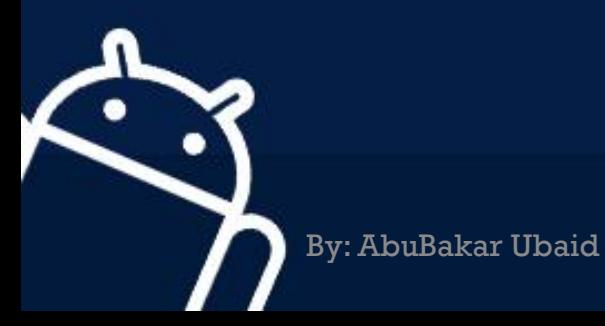

### LIBRARY

 It can include everything needed to build an app, including source code, resource files, and an **Android** manifest.

**IOFCND** 

Complete package of something

- For example:
	- **•** Photo manipulation in android.
	- **Write code of scaling and animating for every time**  $\odot$ **"Picasso"** photo manipulating library

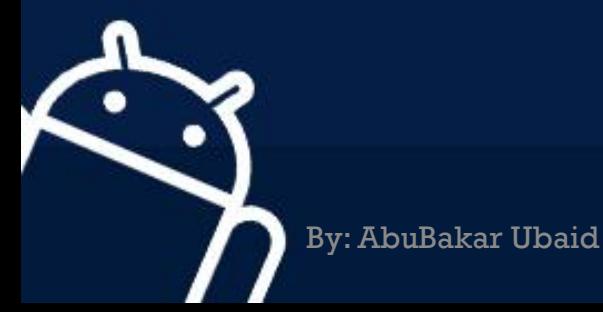

### API **(Application Programming Interface)**

- **API** is a software intermediary that allows two applications to talk to each other
- Connectivity with server and hardware
- For Example:

By: AbuBakar Ubaid

- **Waiter in a hotel**
- **Each time you use an app like Facebook, send an instant message,** or check the weather on your phone, you're using an API.
- Use Google map
- Book different flights from different sites

### SDK **(Software Development Kit)**

- SDK or *devkit*, providing a set of tools, libraries, relevant documentation, code samples, processes, and or guides that allow developers to create software applications on a specific platform.
- For Example:
	- **Build a house without tools**
	- For eat bread… seed…grow…harvest…eat  $\odot$
	- **Write your own code from scratch**  $\odot$

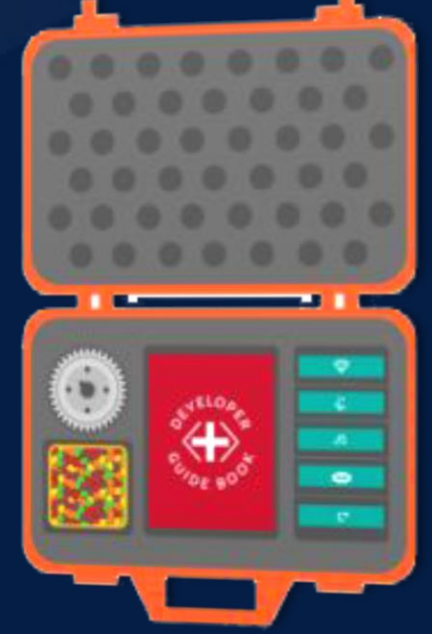

### andean

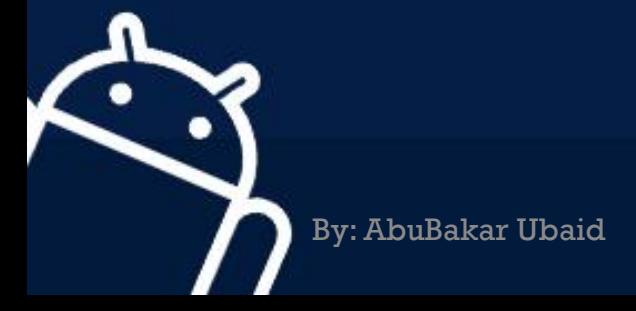

### ANDROID OLDER VERSIONS

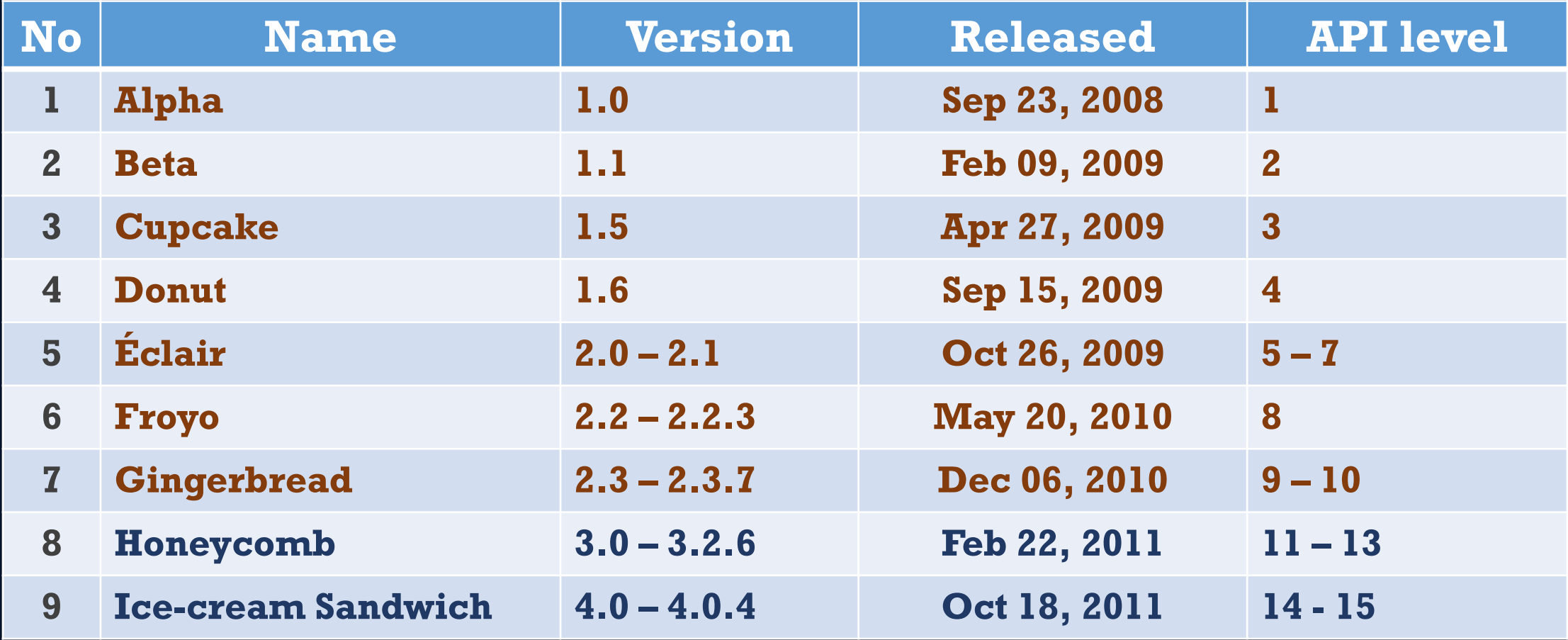

CIOFCND

By: AbuBakar Ubaid

### ANDROID OLDER VERSIONS

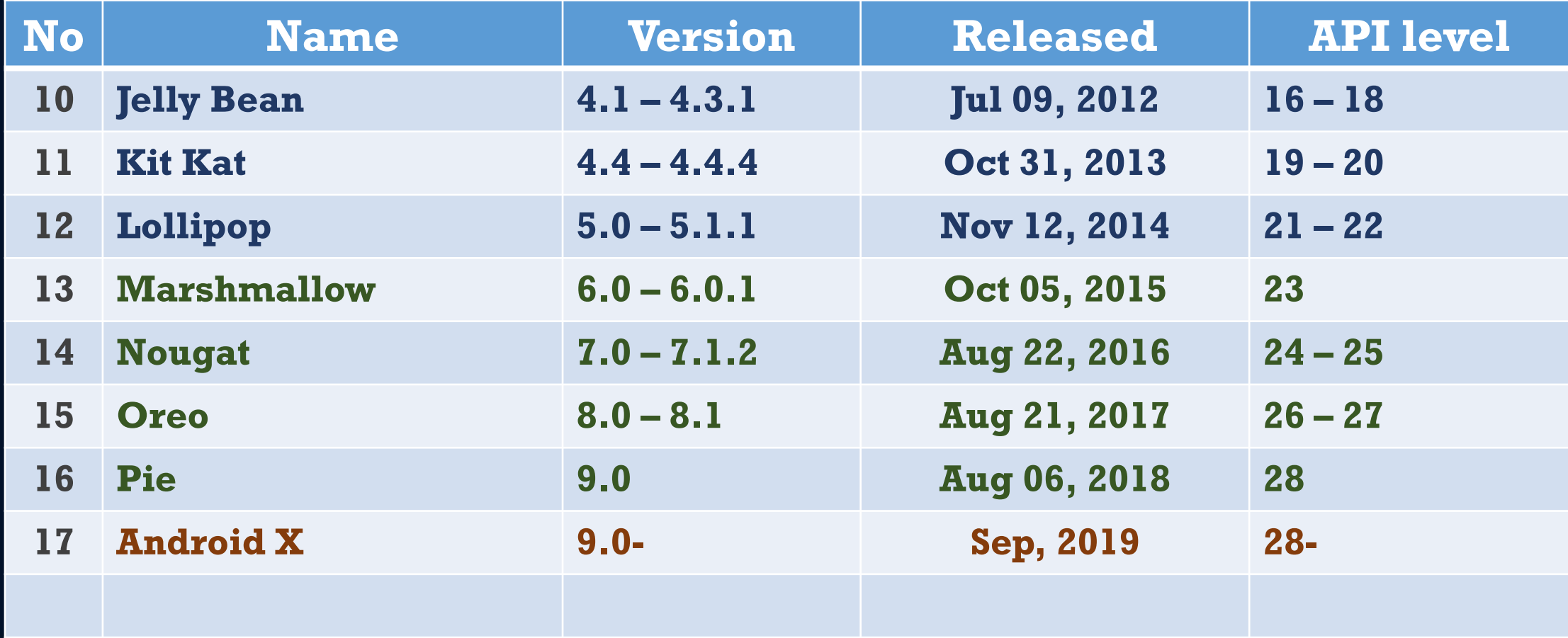

CIOFCND

By: AbuBakar Ubaid

### ANDROID PLATFORM ARCHITECTURE

- Linux Kernel
- HAL
- ART
- Libraries

By: AbuBakar Ubaid

- Application Framework
- System Applications

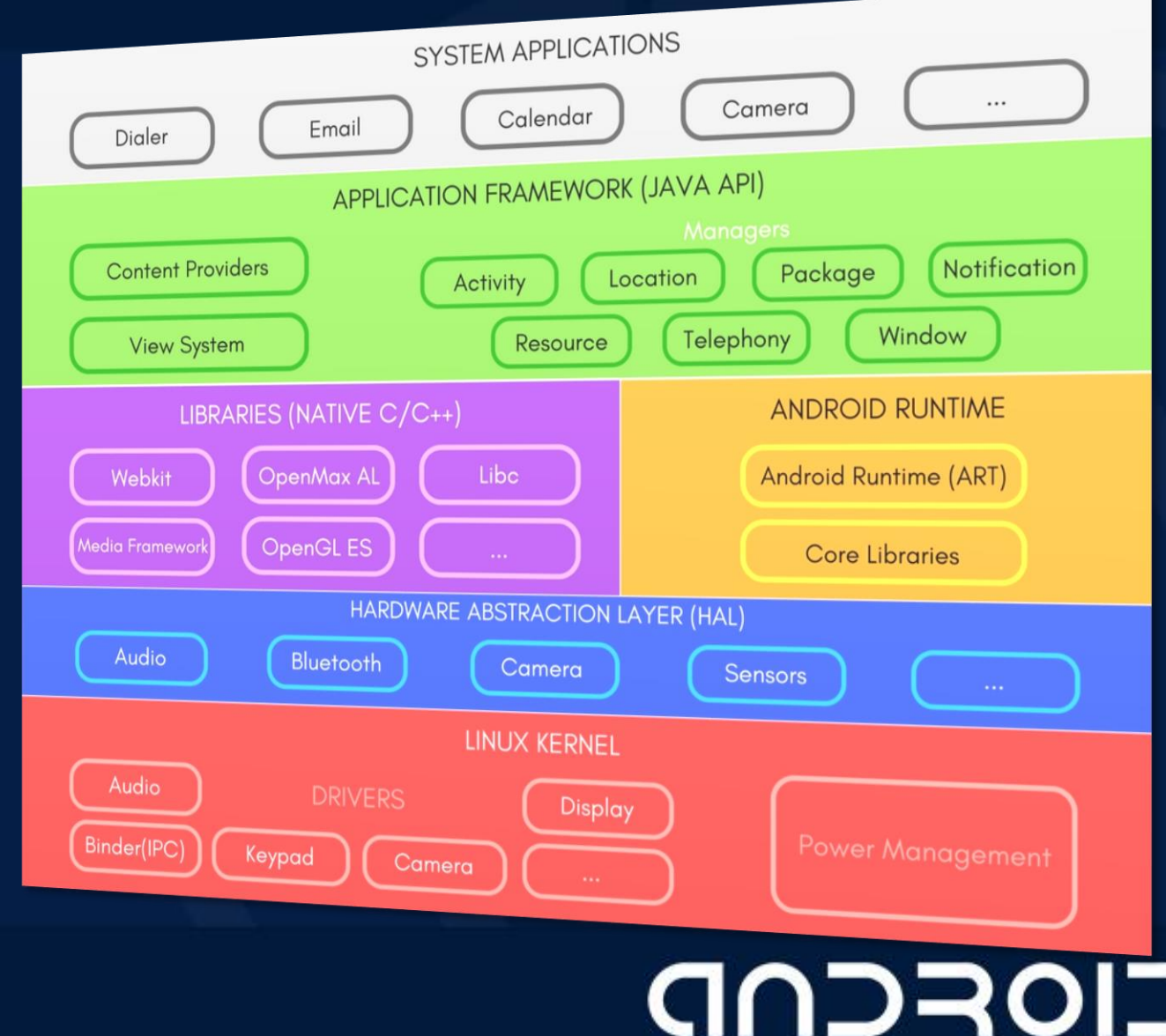

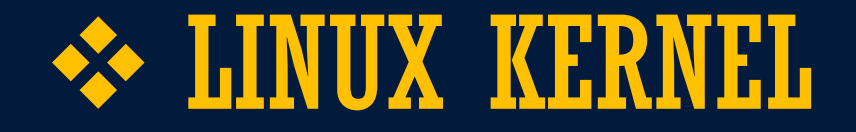

- This layer is the foundation of the Android Platform.
- Contains all low level drivers for various hardware components support.
- Android Runtime relies on Linux Kernel for core system services like,

- Memory, process management, threading etc.
- Network stack
- Driver model
- Security and more.

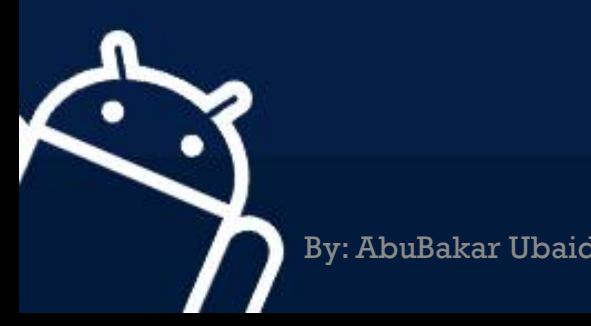

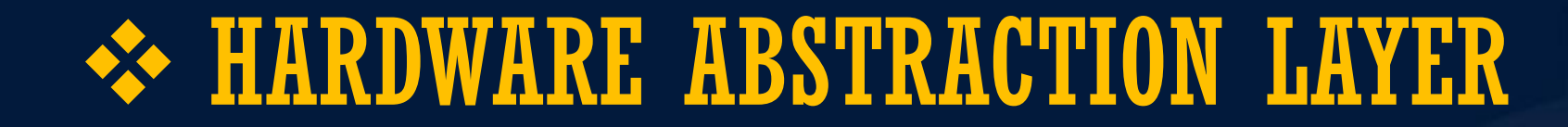

**• Provides Abstraction between hardware and rest of the** software stack.

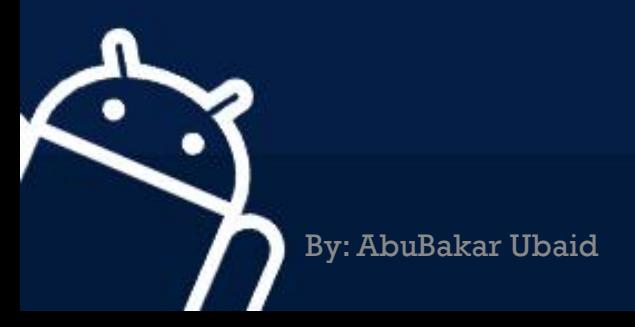

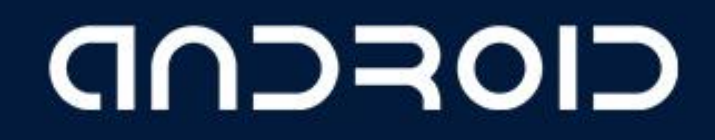

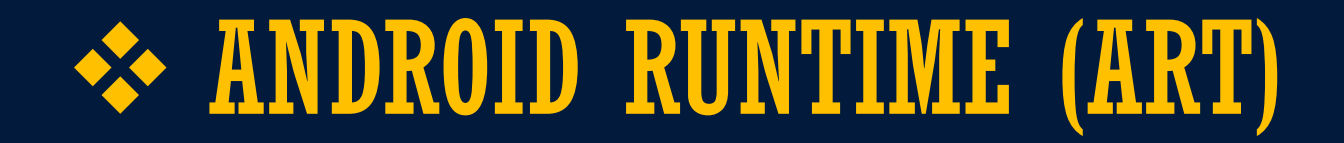

**-** Designed to run apps in a constrained environment that has limited muscle power in terms of battery, processing and memory.

- Contains set of core libraries that enables developers to write Android Apps using Java Programming.
- It also has a very efficient garbage collection.

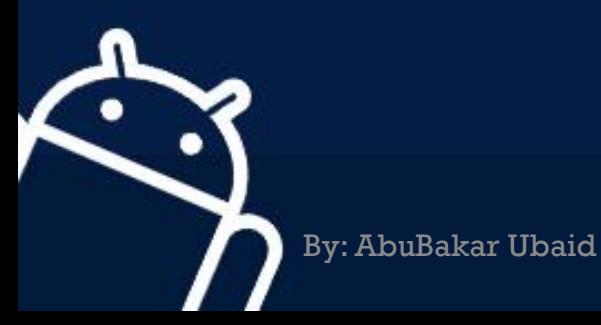

### APPLICATION FRAMEWORK

- It is a collection of APIs written in Java, which gives developers access to the complete feature set of Android OS.
- Enables and simplify the reuse of core components and services, like:

#### **Activity Manager**:

• Manages the Lifecycle of apps & provide common navigation back stack.

#### **Window Manager**:

• Manages windows and drawing surfaces, and is an abstraction of the surface manager library.

#### **Content Providers**:

By: AbuBakar Ubaid

• Enables application to access data from other applications or to share their own data

### APPLICATION FRAMEWORK

#### **View System**:

• Contains User Interface building blocks used to build an application's UI, including lists, grids, texts, boxes, buttons, etc. and also performs the event management of UI elements(explained in later tutorials).

**IOFCND** 

#### **Package Manager**:

**Manages various kinds of information related to the application** packages that are currently installed on the device.

#### **Telephony Manager**:

**Enables app to use phone capabilities of the device.** 

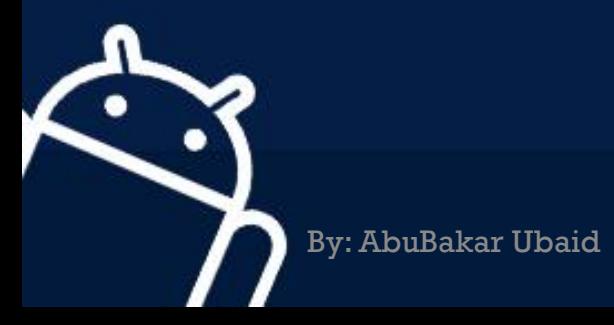

### APPLICATION FRAMEWORK

#### **Resource Manager**:

**Provides access to non-code resources (localized Strings, bitmaps,** Graphics and Layouts).

CIOFCND

#### **Location Manager**:

Deals with location awareness capabilities.

#### **Notification Manager**:

Enable apps to display custom alerts in the status bar.

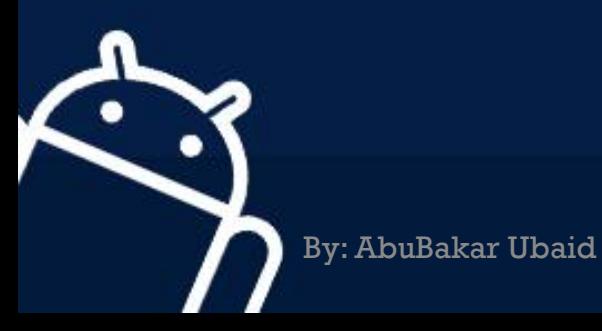

### SYSTEM APPLICATION

- Top of the Android Application Stack, is occupied by the System apps and other Apps that users can download from Android's Official Play Store, also known as Google Play Store.
- A set of Core applications are pre-packed in the handset like Email Client, SMS Program, Calendar, Maps, Browser, Contacts and few more.

**IOFCND** 

• This layer uses all the layers below it for proper functioning of these mobile apps.

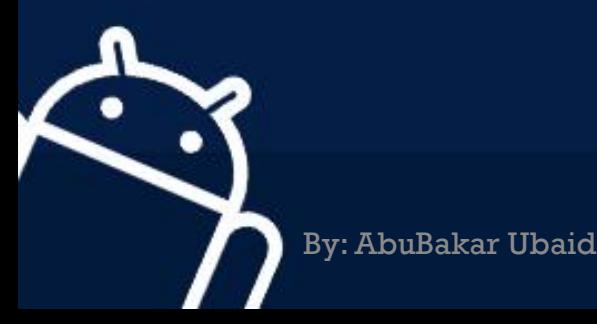

## Installation of ANDROID STUDIO

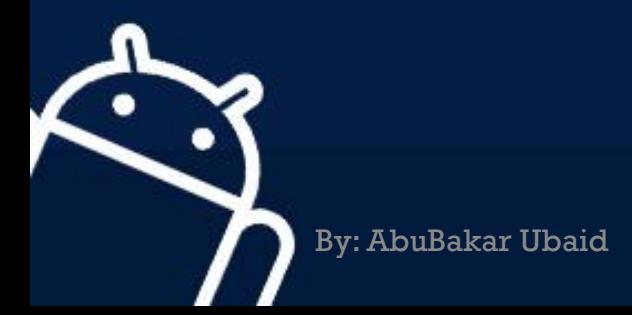

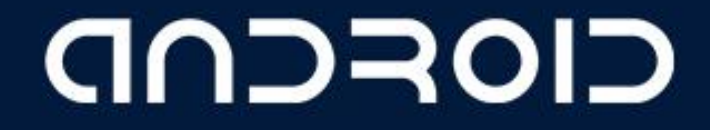

LECTURE - 01 "Android, Terminologies and Architecture"

# THANK YOU  $\odot$

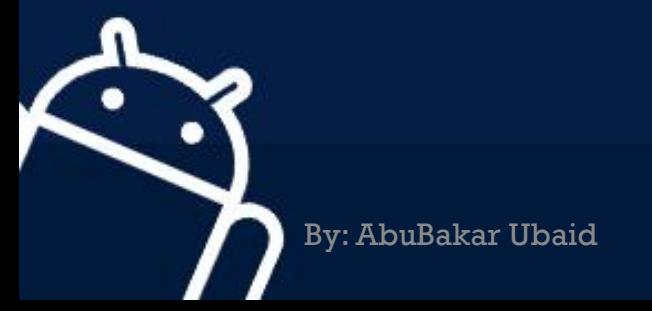